# **QA. ESSENTIALS. CRASH COURSE**

#### **Координатор**:

**Євгенія Єгорова** – ментор SoftServe ІТ Академії, QA Engineer

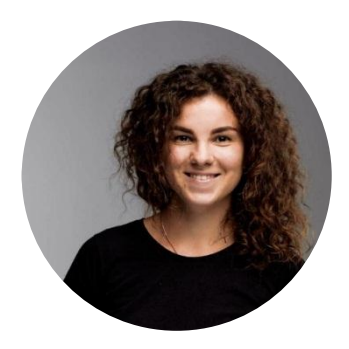

**Викладачі**:

**Test Automation Engineers: QC Engineers:** Тигран Петросян Сергій Василець

Микита Брихунцов Олександр Каплун Костянтин Перець Єгор Коротун

## **Мета**:

сформувати системне уявлення про сутність Quality Assurance, його місце та роль у життєвому циклі проекту, вимог до фахівців з цього напряму.

## **Опис**:

зростаюча складність та масштабність проектів, необхідність більшої інтенсивності релізів спонукають до розвитку нових методологій, практик та напрямів, які забезпечують оптимізацію розробки програмного продукту. Одним з актуальних напрямів є автоматизоване тестування програмного забезпечення. "Quality Assurance. Essentials" Crash Course орієнтований на тих, хто бажає зрозуміти відмінності між мануальним та автоматизованим тестуванням, а також причини доцільності використання останнього і заміни складних та повторюваних процесів тестування автоматизованим; прагне навчитись використовувати автоматизацію для підвищення ефективності процесу за рахунок регресійного тестування. Також даний курс ознайомить з інструментів автоматизації, підходами до автоматизації (BDD, TDD, KDT, DDT), рівнями автоматизації системи, що передбачає написання unit-тестів, API та GUI, та іншими питаннями, необхідними для формування системного уявлення про автоматизоване тестування.

## **Учасники програми**:

студенти 1-4 курсу, які ще визначаються з напрямом професійної діяльності та бажають з'ясувати для себе актуальність професії тестувальника-автоматизатора. А також викладачі, які прагнуть набути нових знань та навичок в сфері автоматизованого тестування.

## **Тривалість**:

9 тижнів (18 занять).

# **Періодичність**:

заняття на тиждень по 2 години з фахівцями компанії SoftServe.

#### **Місце проведення**:

Online.

# **Час проведення**:

Вт, Чт 19:00-21:00.

# **Програма курсу:**

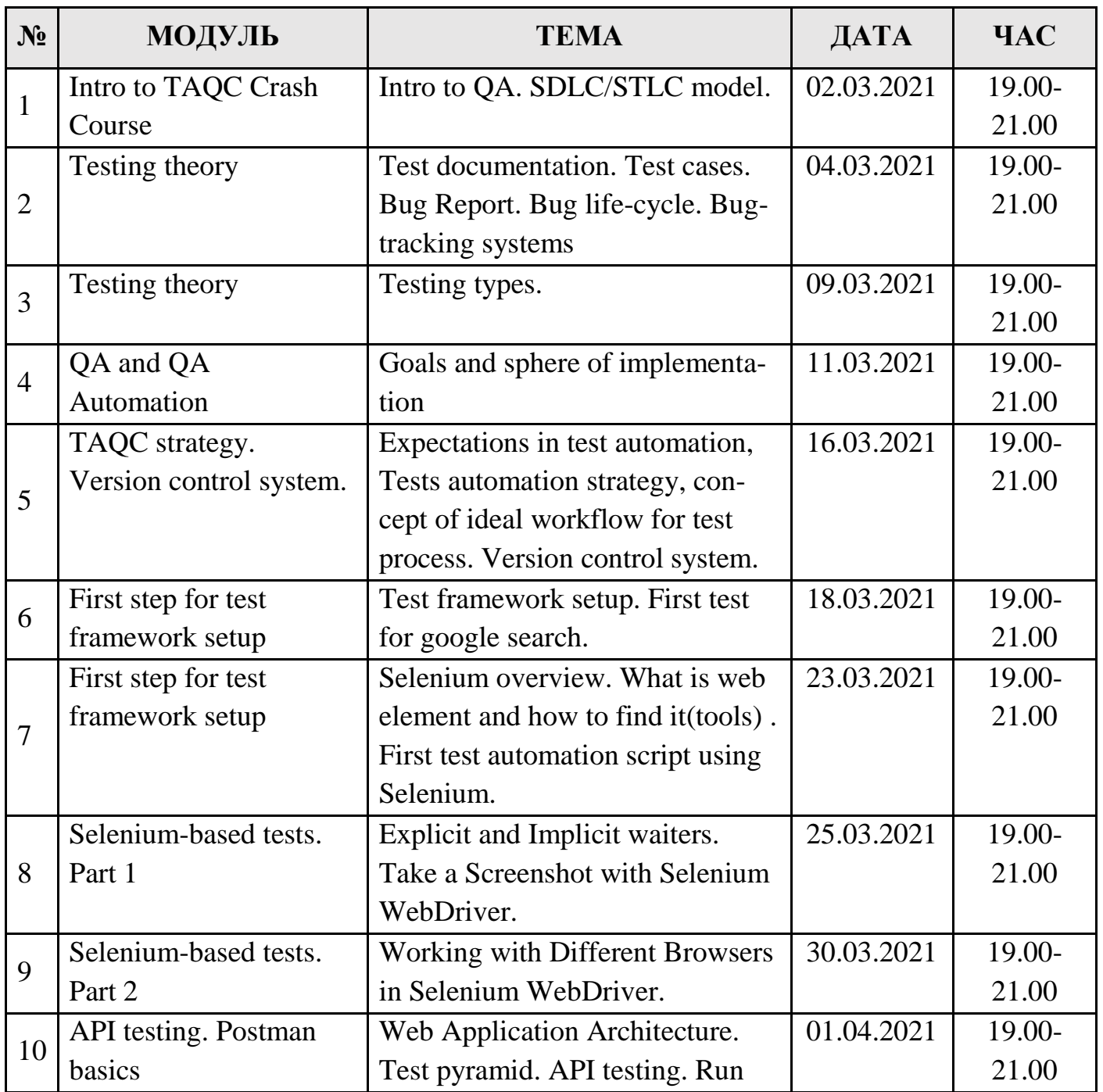

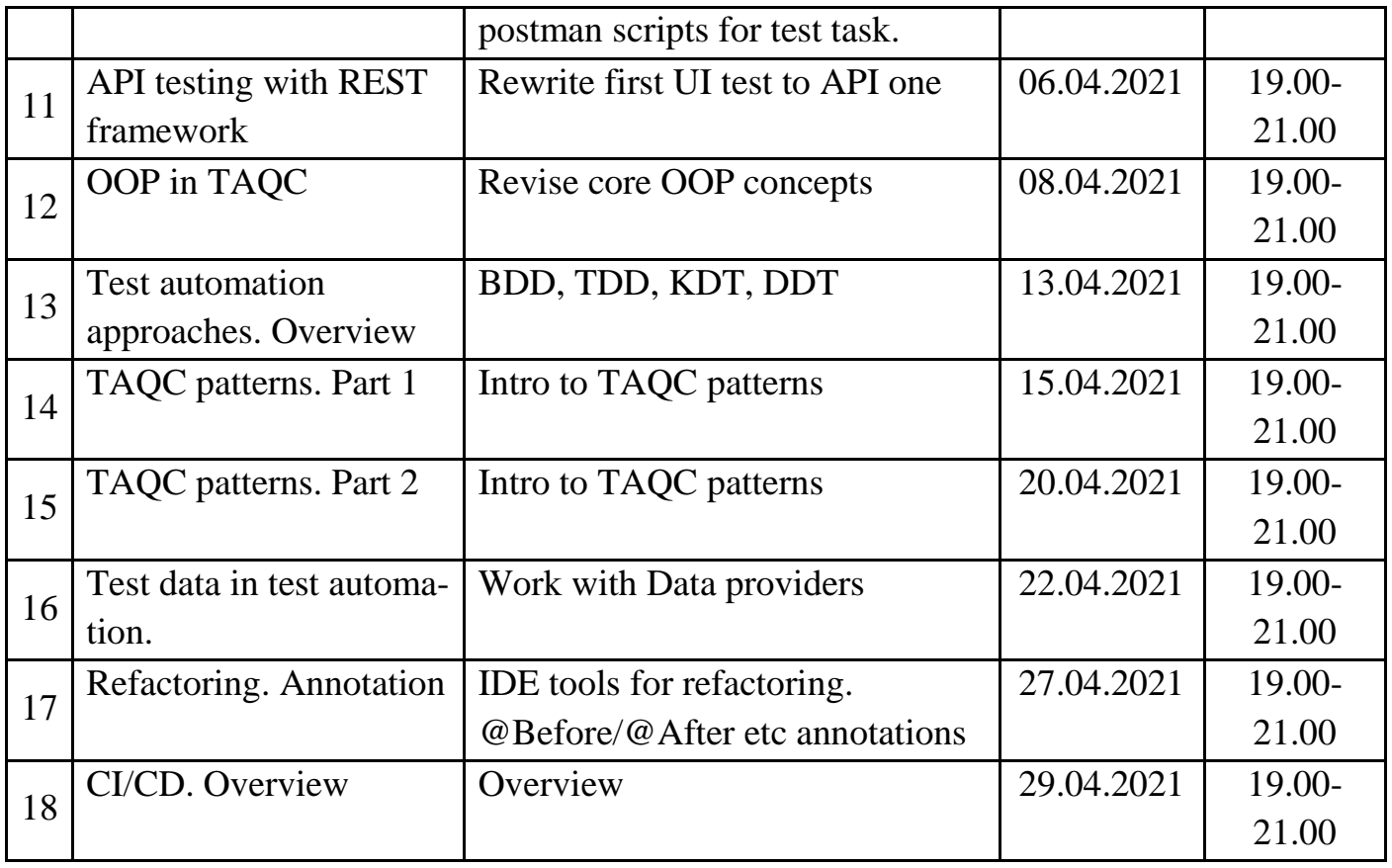

# **Навчальні матеріали**:

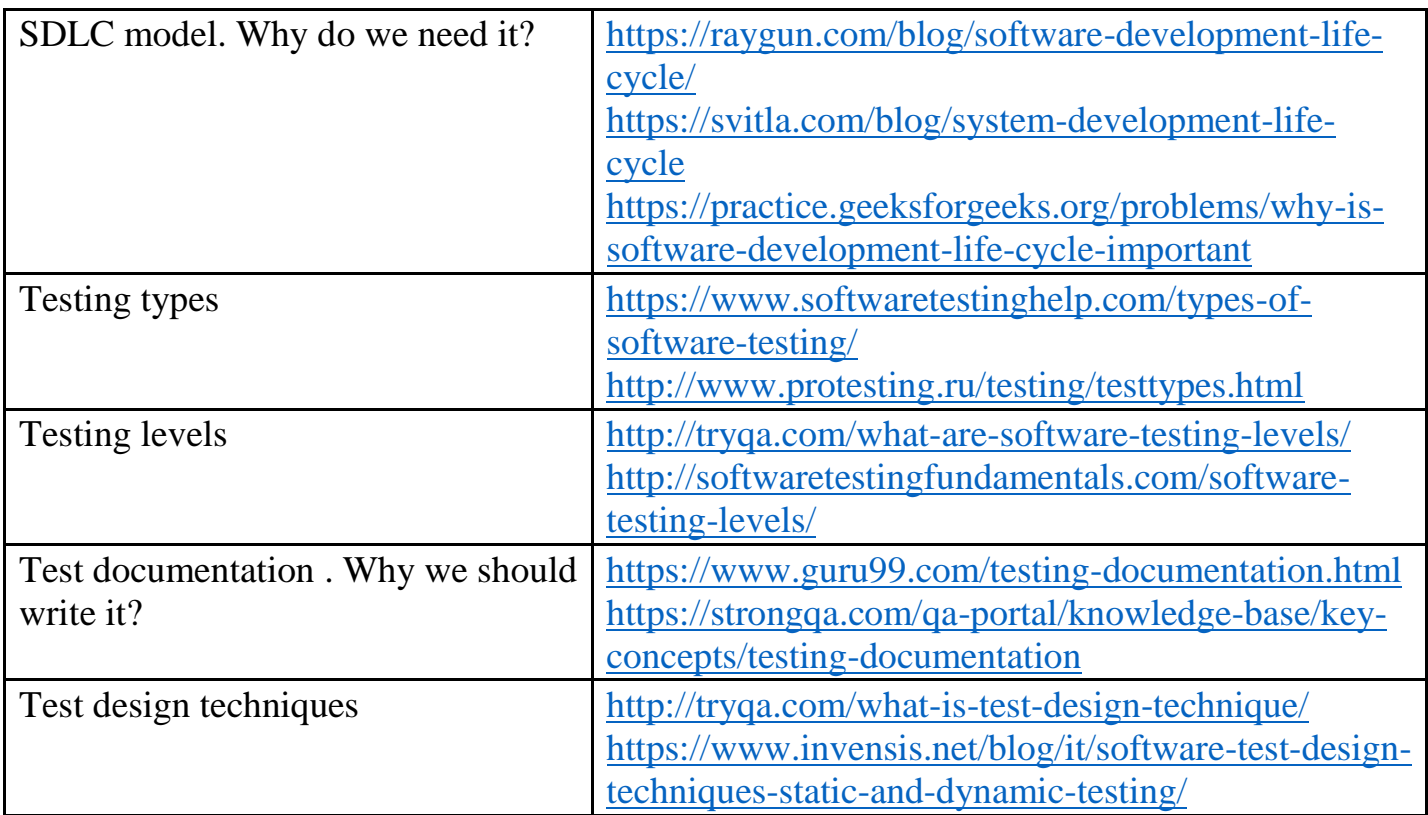

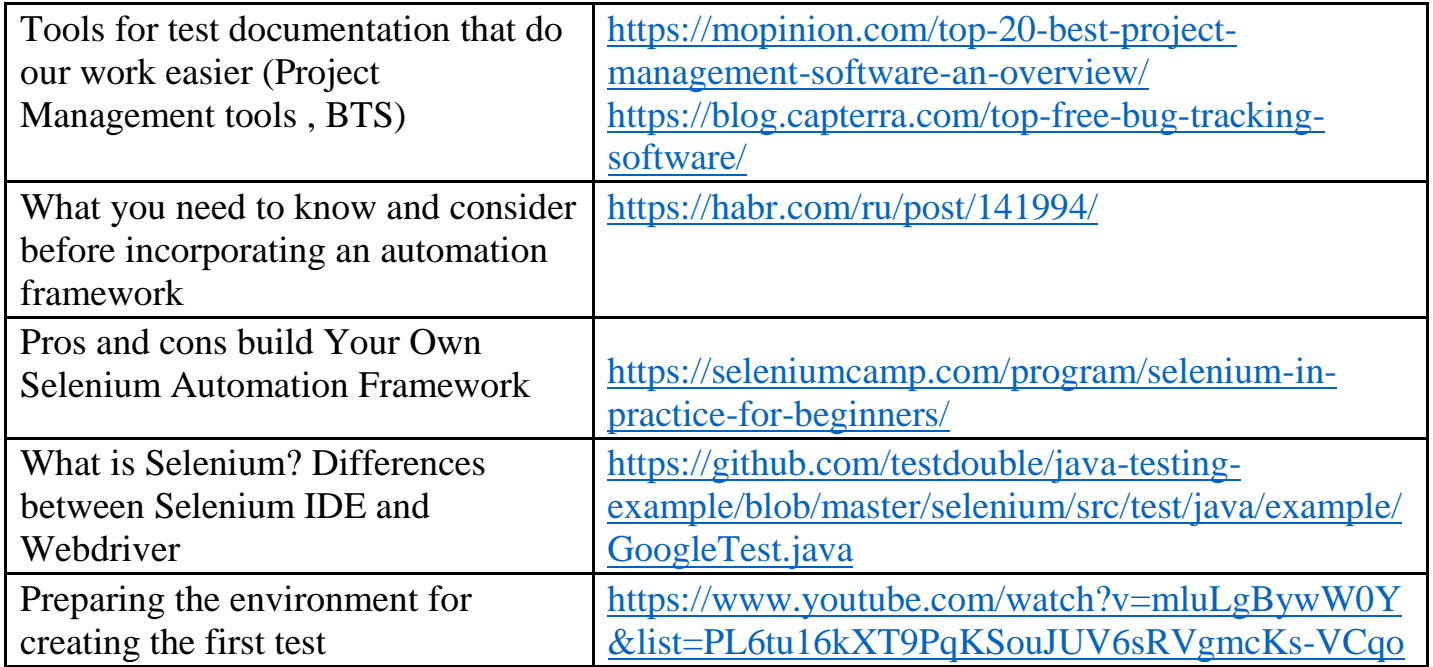